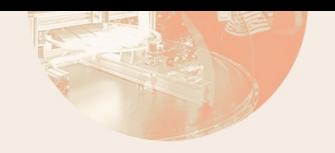

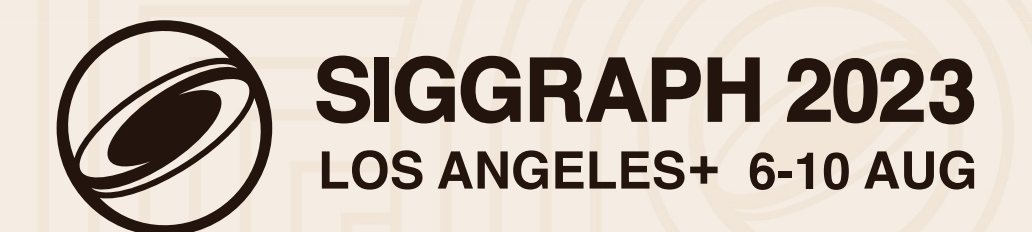

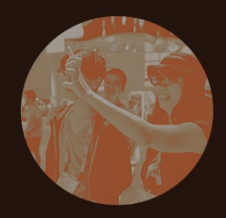

# **FLUID EXAMPLE IN OPENVDB**

### ANDRE PRADHANA, NVIDIA

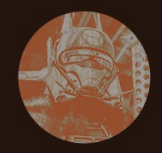

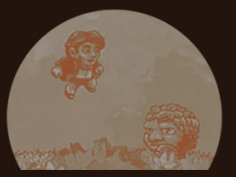

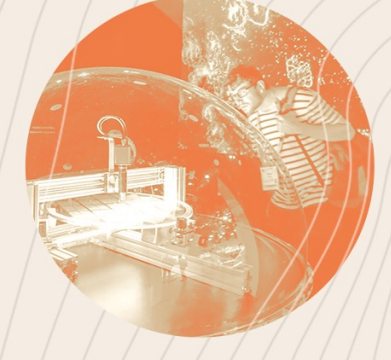

# **GOVERNING EQUATIONS**

SIGGRAPH 2023

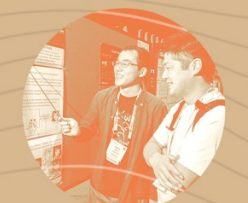

© 2023 SIGGRAPH. ALL RIGHTS RESERVED.

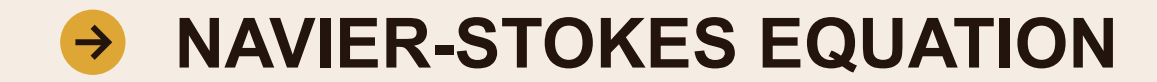

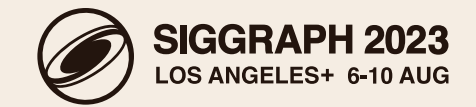

$$
\rho \left( \frac{\partial \mathbf{v}}{\partial t} + \mathbf{v} \cdot \nabla \mathbf{v} \right) = \rho \mathbf{g} - \nabla p
$$

$$
\nabla \cdot \mathbf{v} = 0
$$

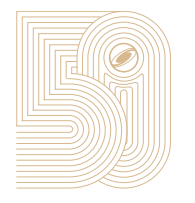

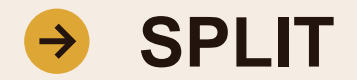

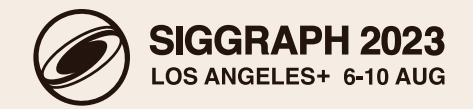

1. Body Forces, i.e. apply gravity

$$
\frac{\partial \mathbf{v}}{\partial t} = \mathbf{g}
$$

2. Enforce incompressibility/ remove divergence  
\n
$$
\frac{\partial \mathbf{v}}{\partial t} + \frac{1}{\rho} \nabla p = 0, \text{ such that } \nabla \cdot \mathbf{v} = 0.
$$

3. Advection, i.e. move velocity field (and density field)

$$
\frac{\partial \mathbf{v}}{\partial t} + \mathbf{v} \cdot \nabla \mathbf{v} = 0
$$

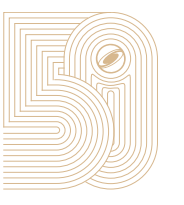

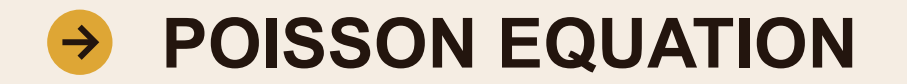

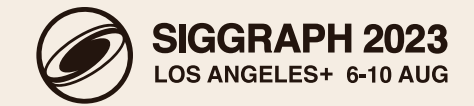

$$
\nabla^2 p(\mathbf{x}) = \nabla \cdot \mathbf{v}(\mathbf{x}), \quad \mathbf{x} \in \Omega
$$

$$
p(\mathbf{x}) = f_D(\mathbf{x}) \qquad \partial \Omega_D
$$

$$
\frac{\partial p}{\partial \mathbf{n}}(\mathbf{x}) = f_N(\mathbf{x}) \qquad \partial \Omega_N
$$

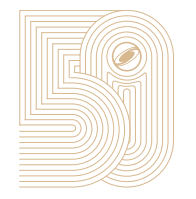

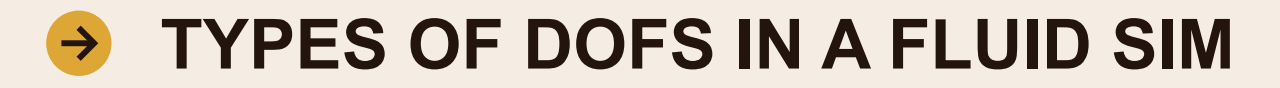

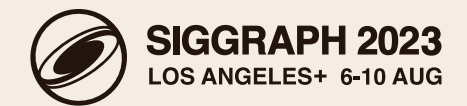

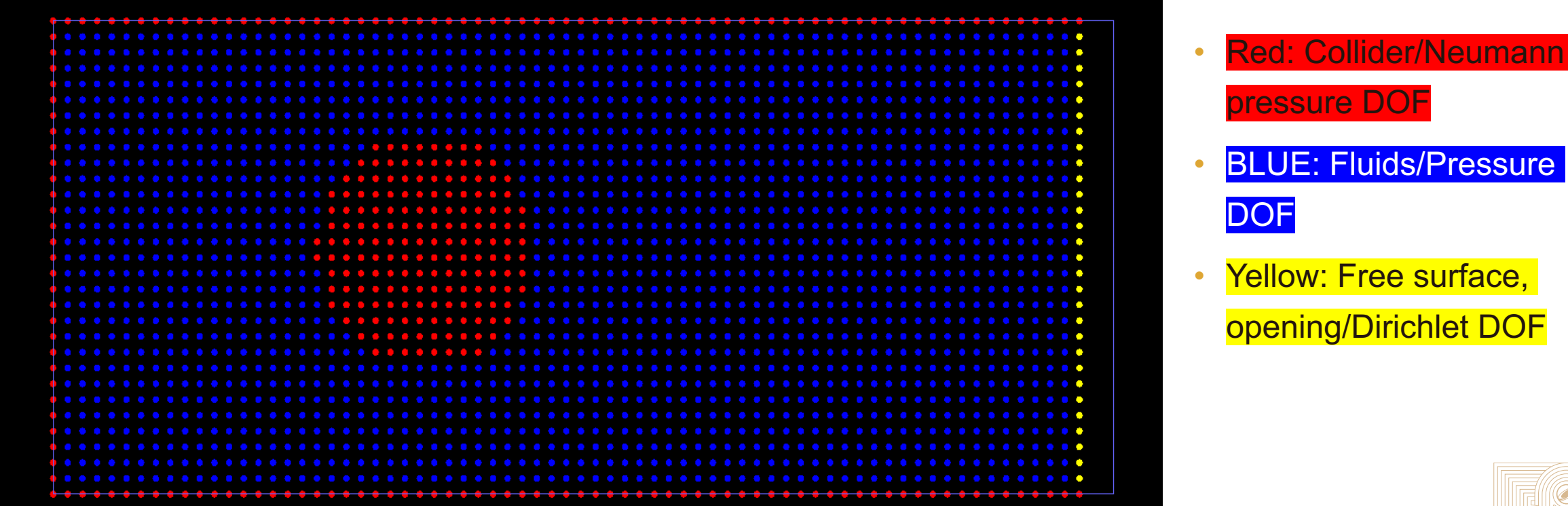

- 
- 
- Yellow: Free surface, opening/Dirichlet DOF

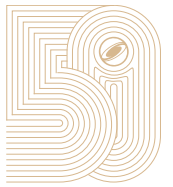

SIGGRAPH 2023

THE PREMIER CONFERENCE & EXHIBITION ON COMPUTER GRAPHICS & INTERACTIVE TECHNIQUES

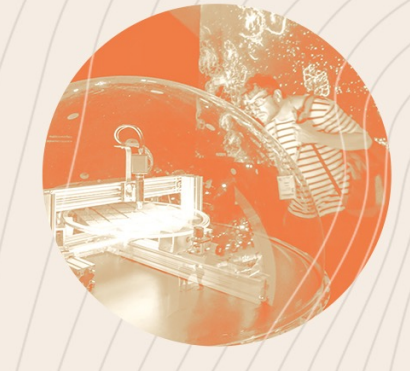

# **FLIP SOLVER**

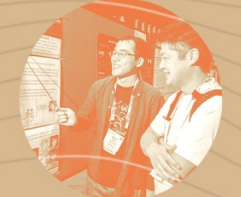

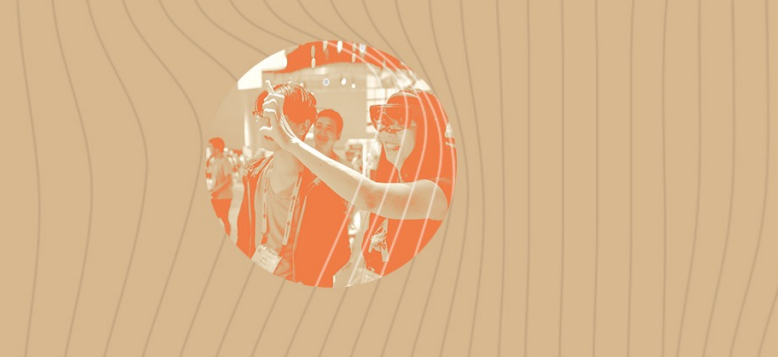

### **WHAT IS A FLIP SIMULATION**

1. Particles to Grid

 $\rightarrow$ 

- 2. Grid Velocity Update
	- a. Apply gravity
	- b. Remove divergence
- 3. Grid to Particles
- 4. Particles Advection

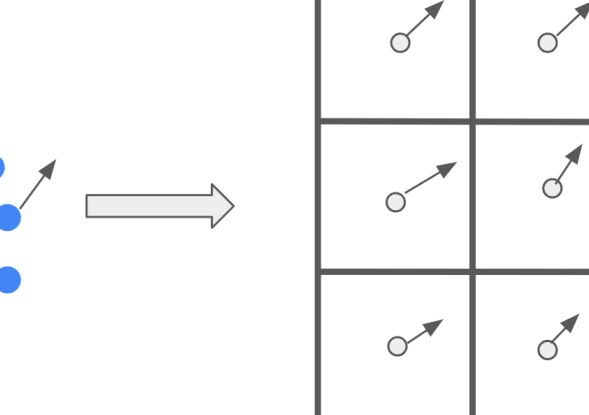

 $\sigma$ 

♂

 $\sigma$ 

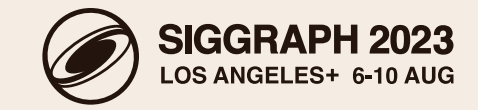

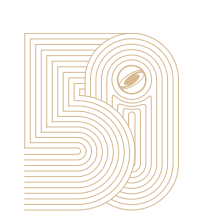

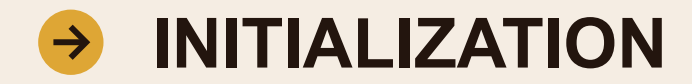

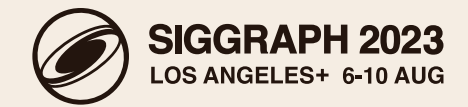

• Particles states: stored as PointDataGrid

points::PointDataGrid::Ptr mPoints;

• Voxel grids:

```
FloatGrid::Ptr mCollider;
BoolGrid::Ptr mInteriorPressure;
Vec3SGrid::Ptr mVCurr;
Vec3SGrid::Ptr mVNext;
Vec3SGrid::Ptr mVDiff; // For FLIP (Fluid Implicit Particle)
FloatGrid::Ptr mPressure;
```
FloatGrid::Ptr mDivBefore; FloatGrid::Ptr mDivAfter;

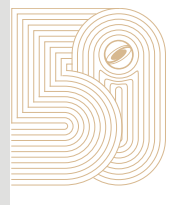

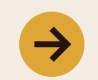

### **INITIALIZE SIMULATION STATES**

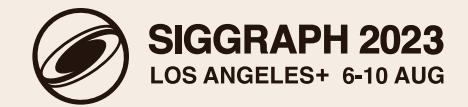

• Initialize particles by sampling it in a VDB, and append particle states

```
mPoints = points::denseUniformPointScatter(*fluidLSInit, mPointsPerVoxel);
mPoints->setName("Points");
points::appendAttribute<Vec3s>(mPoints->tree(),
   "velocity" /* attribute name */,
   Vec3s(0.f, 0.f, 0.f) /* uniform value */,
   1 /* stride or total count */,
   true /* constant stride */,
   nullptr /* default value */,
   false /* hidden */,
   false /* transient */);
```
- Set up collider
- Create interior mask for interior pressure DOF

```
mInteriorPressure = BoolGrid::create(false);
mInteriorPressure->tree().topologyUnion(mPoints->tree());
mInteriorPressure->tree().topologyDifference(mCollider->tree());
mInteriorPressure->tree().voxelizeActiveTiles();
```
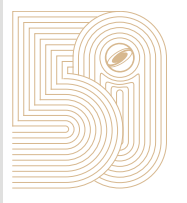

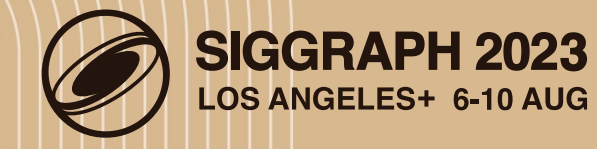

## **FLIP::PARTICLES TO GRID**

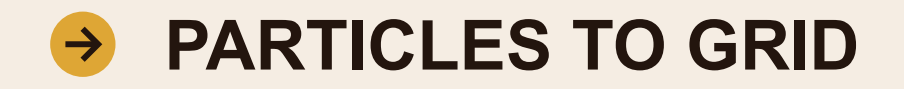

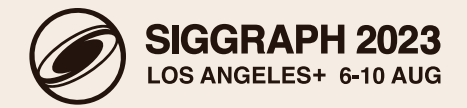

- Trilinear interpolation to (staggered) grid:  $\mathbf{v}_i = \sum \mathbf{v}_p N_i(\mathbf{x}_p)$
- Rasterize particle velocity to grid

```
void
FlipSolver::particlesToGrid(){
```

```
TreeBase::Ptr baseVTree = points::rasterizeTrilinear<true /* staggered */, Vec3s>(mPoints- >tree(), 
"velocity");
```

```
Vec3STree::Ptr velTree = DynamicPtrCast<Vec3STree>(baseVTree);
mVCurr = Vec3SGrid::create(velTree);
mVCurr->setGridClass(GRID_STAGGERED);
mVCurr->setTransform(mXform);
mVCurr->setName("v_curr");
```

```
mVNext = mVCurr->deepCopy();
mVNext->setName("v_next");
```

```
// For FLIP update
mVDiff = mVCurr \rightarrow deepCopy();
mVDiff->setName("v_flip");
```
}

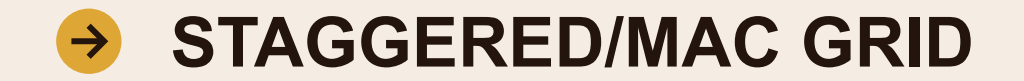

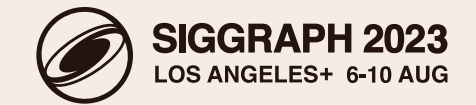

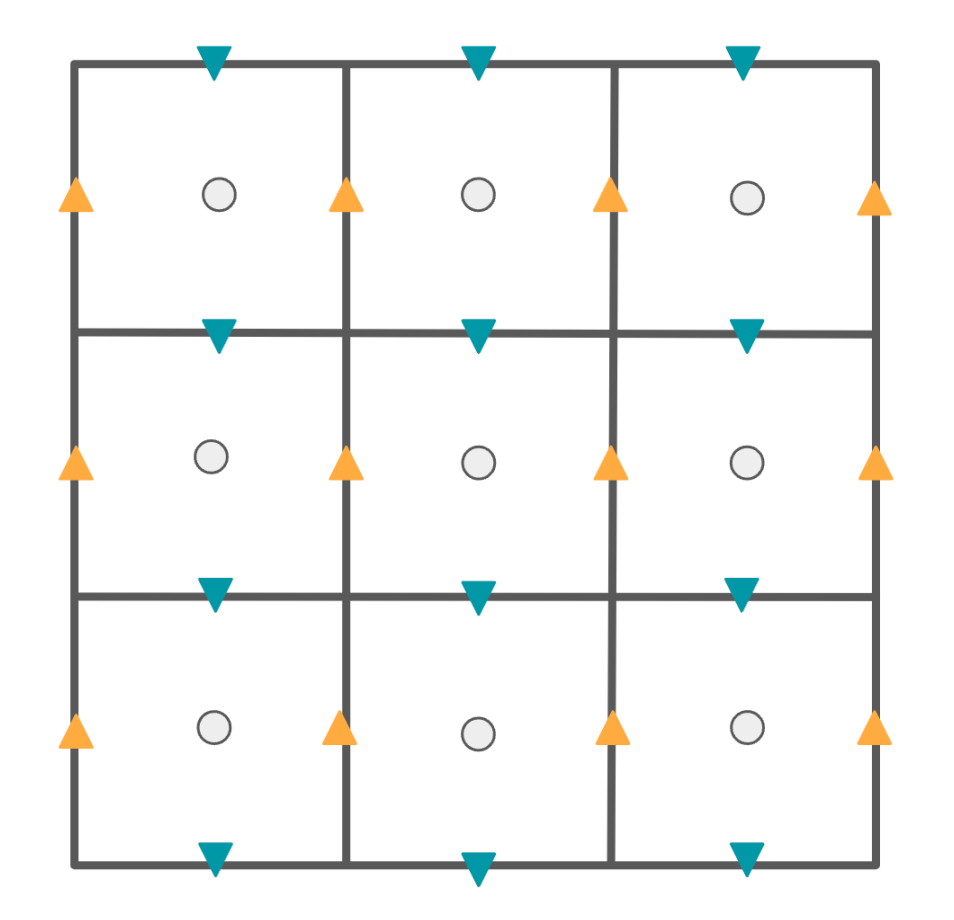

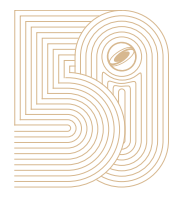

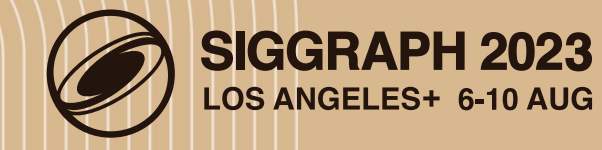

## **FLIP::GRID VELOCITY UPDATE**

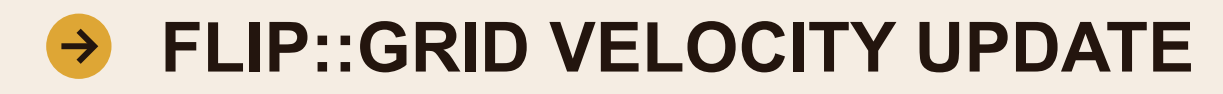

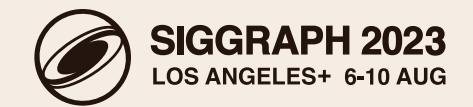

\n- Add body forces: 
$$
\frac{\partial \mathbf{v}}{\partial t} = \mathbf{g}
$$
\n

• Implementation

```
struct ApplyGravityOp
{
ApplyGravityOp(float const dt, Vec3s const gravity) : dt(dt), gravity(gravity) {}
template <typename T>
void operator()(T &leaf, size_t) const {
   for (typename T::ValueOnIter iter = leaf.beginValueOn(); iter; ++iter) {
        Vec3s newVal = *iter + dt * gravity;iter.setValue(newVal);
    }
}
Vec3s const gravity;
float const dt;
};// ApplyGravityOp
```
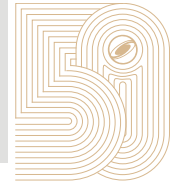

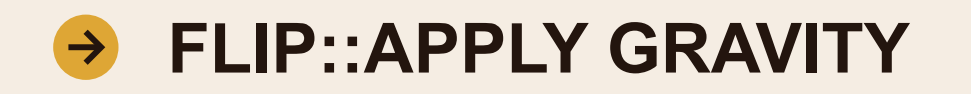

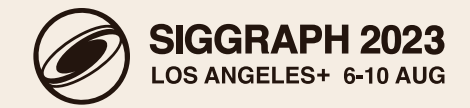

• Calls it with Leaf Manager foreach

```
void
FlipSolver::addGravity(float const dt) {
   tree::LeafManager<Vec3STree> lm(mVCurr->tree()); // LeafManager.h
   FlipSolver::ApplyGravityOp op(dt, mGravity);
   lm.foreach(op);
}
```

```
struct ApplyGravityOp
{
   . . . 
template <typename T>
void operator()(T &leaf, size_t) const {
   for (typename T::ValueOnIter iter = leaf.beginValueOn(); iter; ++iter) {
       Vec3s newVal = *iter + dt * gravity;iter.setValue(newVal);
    }
}
    . . . 
};// ApplyGravityOp
```
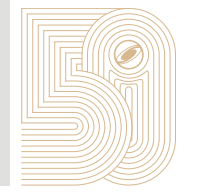

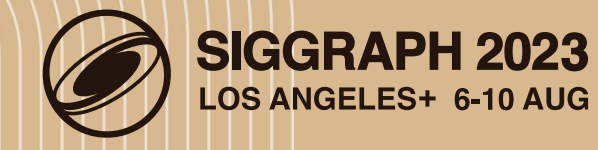

## **FLIP::PRESSURE PROJECTION**

© 2023 SIGGRAPH. ALL RIGHTS RESERVED.

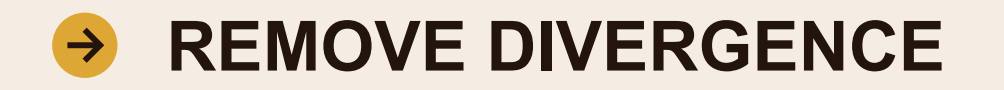

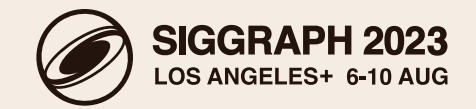

• Update *v\** according to

$$
\mathbf{v}^{n+1} = \mathbf{v}^* - \nabla p
$$

• *p* is solved so that

$$
0 = \nabla \cdot \mathbf{v}^{n+1} = \nabla \cdot (\mathbf{v}^* - \nabla p) \iff \nabla^2 p = \nabla \cdot \mathbf{v}^*
$$

• Pseudo code

// Compute the divergence of the field after adding gravity // Set up the Poisson equation, pass the divergence of velocity as the right-hand side // Solve the Poisson equation to get pressure // Subtract the gradient of pressure from the velocity field

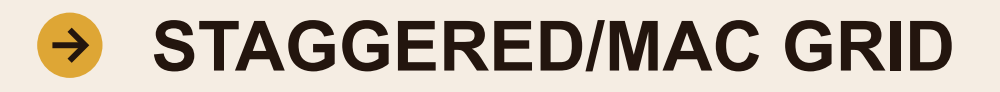

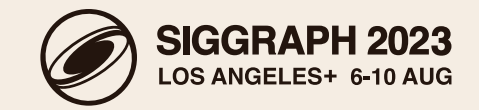

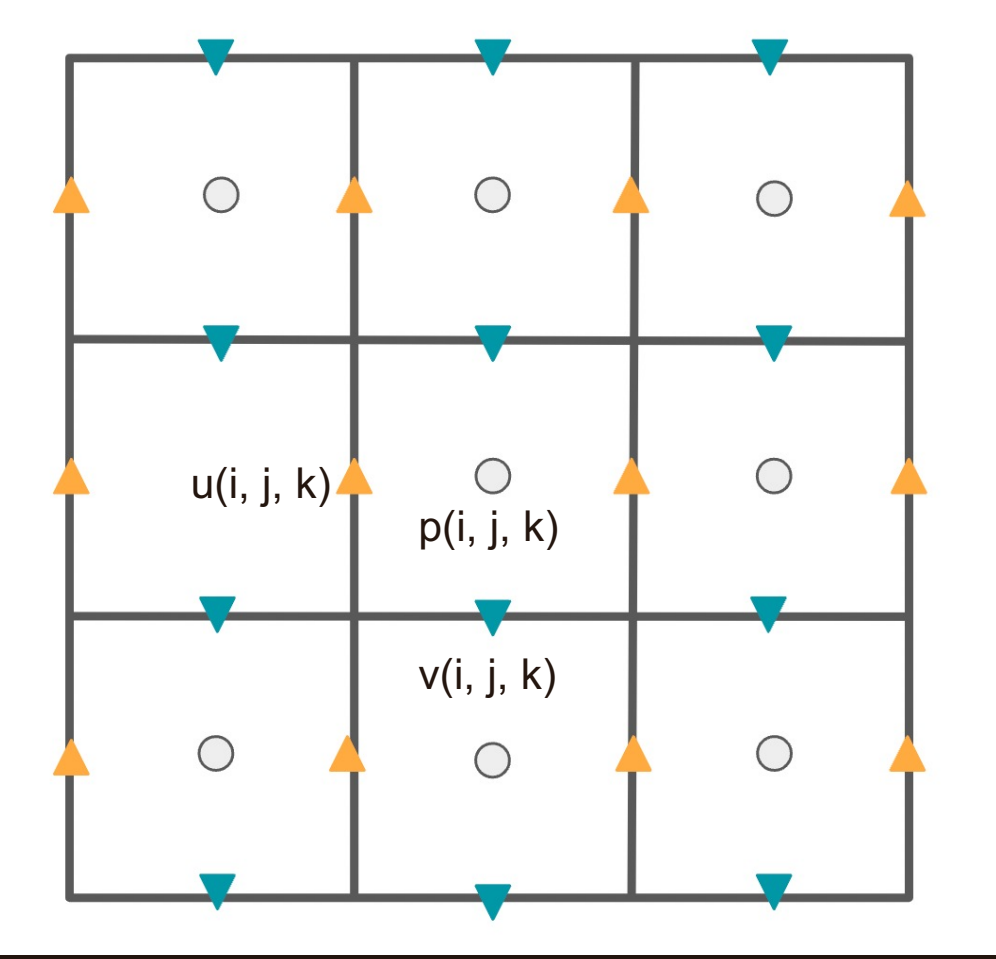

- Pressure (*i*, *j*, *k*) identifies cell's center
- Each element (*u*, *v*, *w*) at index (*i*, *j*, *k*) is identified with (*i*−1/2, *j*, *k*) face , (*i*, *j*−1/2, *k*) face, and (*i*, *j*, *k*−1/2) face respectively.
- API call

vel->setGridClass(GRID\_STAGGERED); // Types.h

• Other Grid Class

**enum** GridClass {  $GRID$ \_UNKNOWN = 0, GRID\_LEVEL\_SET, GRID\_FOG\_VOLUME, GRID\_STAGGERED }; // in Types.h

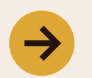

### **COMPUTING DIVERGENCE**

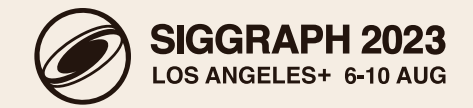

• API call (note: want to intersect with interior pressure)

```
mDivBefore = tools::divergence(*mVCurr);
mDivBefore->tree().topologyIntersection(mInteriorPressure->tree());
mDivBefore->setName("div_before");
```
• Library function

```
class Divergence
{
   typename OutGridType::Ptr process(bool threaded = true) {
        if (mInputGrid.getGridClass() == GRID_STAGGERED) {
            Functor<math::FD_1ST> functor(mInputGrid, mMask, threaded, mInterrupt);
            processTypedMap(mInputGrid.transform(), functor);
            return functor.mOutputGrid;
         } else {
            Functor<math::CD_2ND> functor(mInputGrid, mMask, threaded, mInterrupt);
            processTypedMap(mInputGrid.transform(), functor);
            return functor.mOutputGrid;
         }
    }
};
```
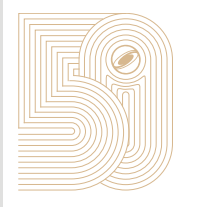

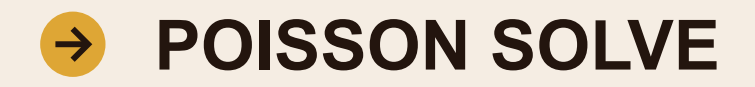

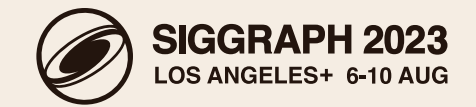

```
#include <openvdb/tools/PoissonSolver.h> // for poisson solve
{
    using TreeType = FloatTree;
    using ValueType = TreeType::ValueType;
    using MaskGridType = BoolGrid;
   using PCT = openvdb::math::pcg::JacobiPreconditioner<openvdb::tools::poisson::LaplacianMatrix>;
    const double epsilon = math::Delta<ValueType>::value();
    math::pcg::State state = math::pcg::terminationDefaults<ValueType>();
    state.iterations = 100000;
    state.relativeError = state.absoluteError = epsilon;
    FlipSolver::BoundaryOp bop(mVoxelSize, mCollider, mVCurr);
    util::NullInterrupter interrupter;
    FloatTree::Ptr fluidPressure = tools::poisson::solveWithBoundaryConditionsAndPreconditioner<PCT> 
        (mDivBefore->tree(), mInteriorPressure->tree(), bop, state, interrupter, /*staggered=*/true);
}
```
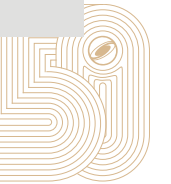

#### **BOUNDARY OPERATOR DEEP DIVE**  $\rightarrow$

• Interior discrete equation

$$
-6p_{i,j,k} + p_{i-1,j,k} + p_{i+1,j,k} + p_{i,j-1,k} +
$$
  

$$
p_{i,j+1,k} + p_{i,j,k-1} + p_{i,j,k+1} = \text{rhs}_{i,j,k}
$$

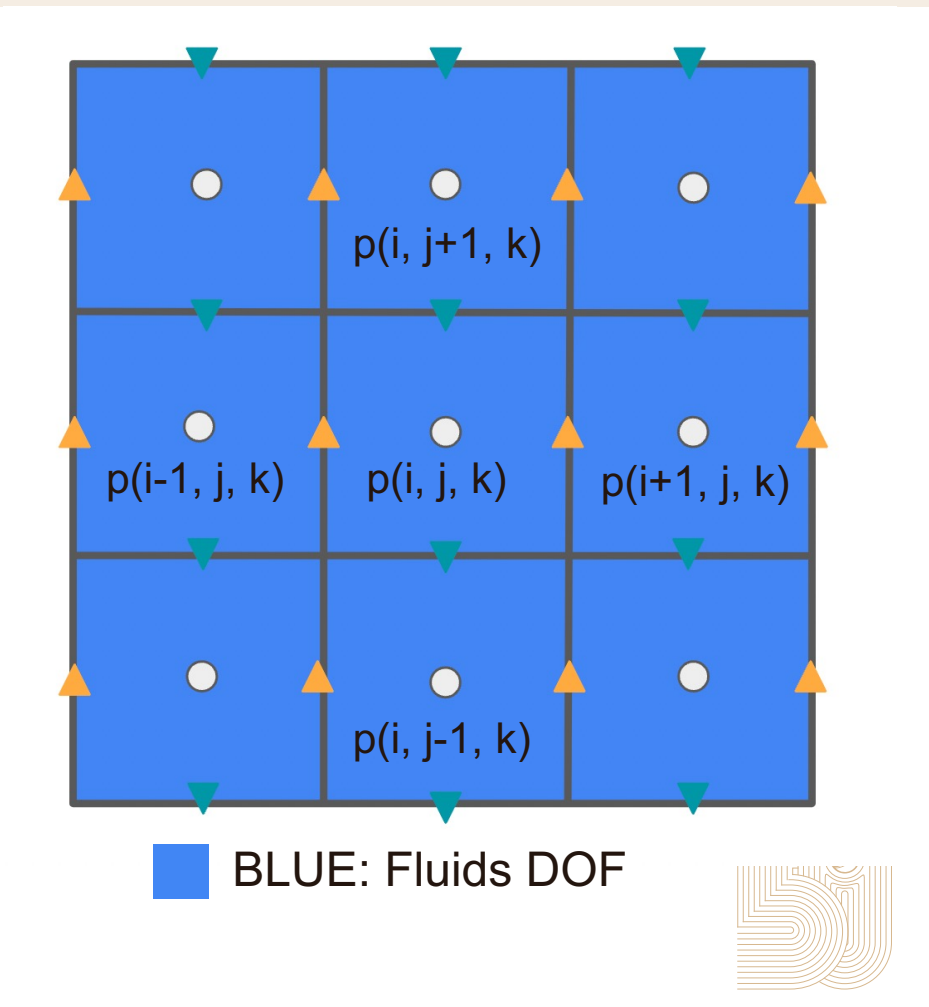

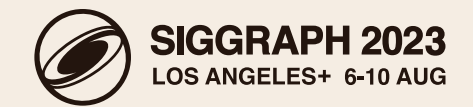

### **DIRICHLET (FREE SURFACE) BOUNDARY**   $\rightarrow$ **CONDITION**

• What the solver computes out of the box

 $-5p_{i,j,k}+0+p_{i+1,j,k}+p_{i,j-1,k}+$  $p_{i,j+1,k} + p_{i,j,k-1} + p_{i,j,k+1} = \text{rhs}_{i,j,k}$ 

• Given

$$
p_{i-1,j,k} = d_{i-1,j,k}
$$

• "New" equation

 $-6p_{i,j,k} + 0 + p_{i+1,j,k} + p_{i,j-1,k} +$ 

 $p_{i,j+1,k} + p_{i,j,k-1} + p_{i,j,k+1} = \text{rhs}_{i,j,k} - d_{i-1,j,k}$ 

- Subtract 1 from diagonal
- Subtract Dirichlet condition from source

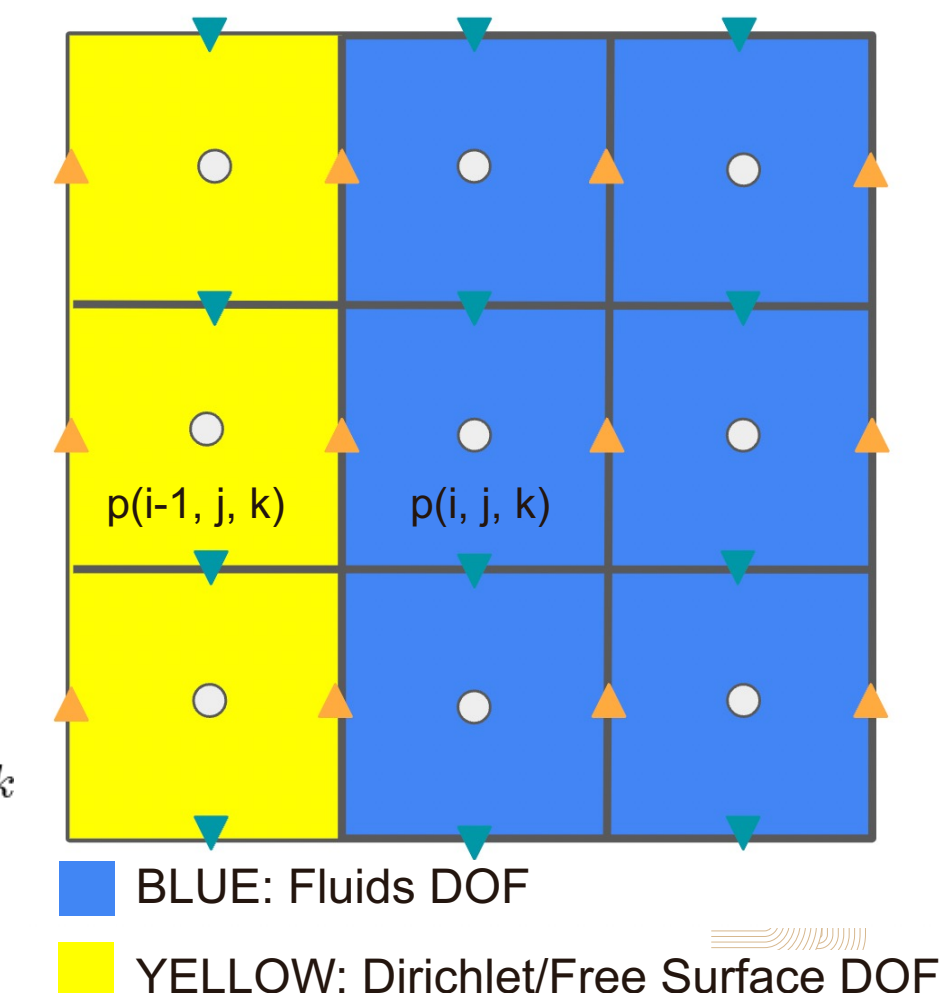

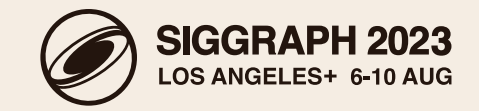

### **NEUMANN (SOLID) BOUNDARY CONDITION**  $\rightarrow$

- What the solver computes out of the box  $-5p_{i,j,k}+0+p_{i+1,j,k}+p_{i,j-1,k}+$  $p_{i,j+1,k} + p_{i,j,k-1} + p_{i,j,k+1} = \text{rhs}_{i,j,k}$
- Given

$$
p_{i,j,k} - p_{i-1,j,k} = \Delta x \cdot n_{i-1,j,k}
$$

• "New" equation

$$
-5p_{i,j,k} + 0 + p_{i+1,j,k} + p_{i,j-1,k} +
$$
  

$$
p_{i,j+1,k} + p_{i,j,k-1} + p_{i,j,k+1} = \text{rhs}_{i,j,k} + \Delta x \cdot n_{i-1,j,k}
$$

• Subtract/add voxel size  $\times$  Neumann condition from source

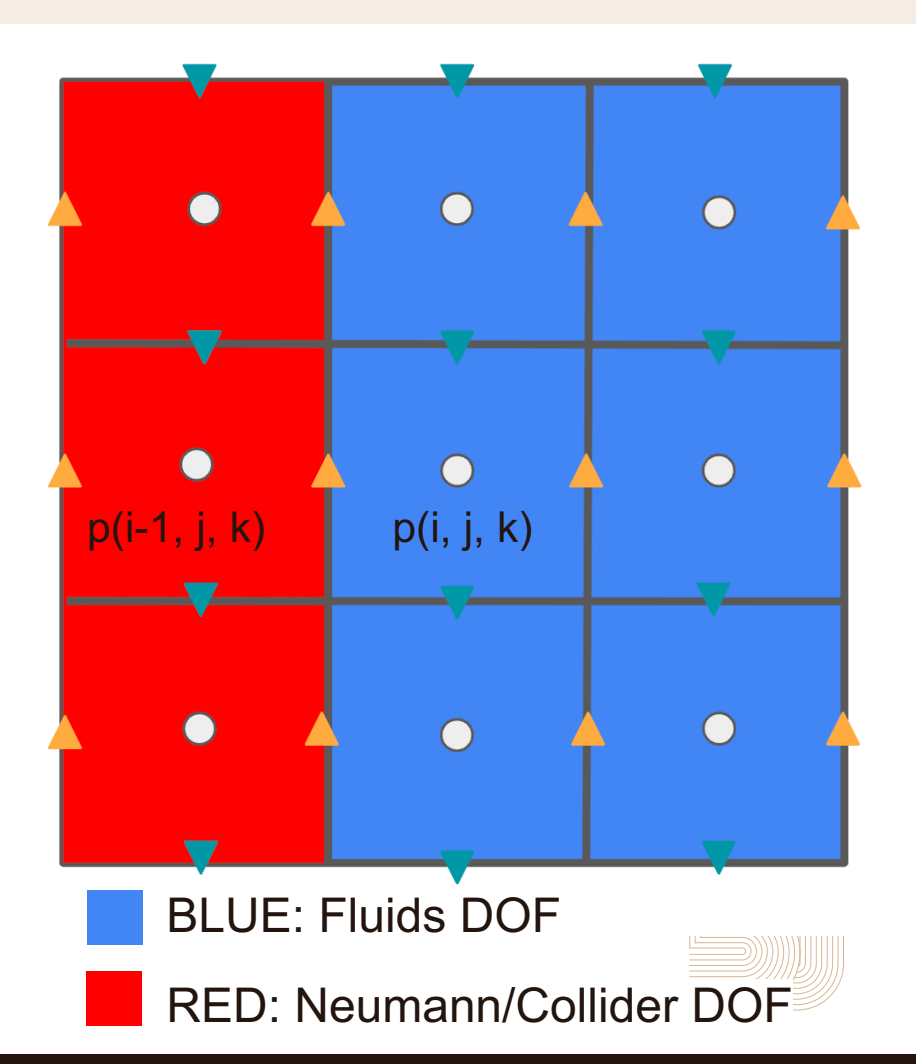

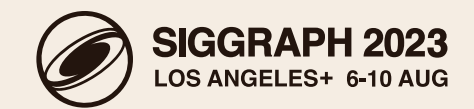

### **BOUNDARY OPERATOR FOR POISSON SOLVE**  $\rightarrow$

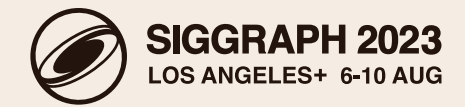

```
void operator()(const openvdb::Coord& ijk,
                const openvdb::Coord& neighbor,
                double& source,
                double& diagonal) const {
   float const dirichletBC = 0.f;
   auto vNgbr = Vec3s(0.f, 0.f, 0.f); // static collider
   bool isInsideCollider = collider->tree().isValueOn(neighbor);
   if (isInsideCollider) {
       double delta = 0.0;
        // Neumann pressure from bbox
        if (neighbor.x() + 1 == ijk.x() /* left x-face */) {
            delta += vNgbr[0]; }
        if (neighbor.x() -1 == ijk.x() /* right x-face */) {
            delta = vNgbr[0]; }
        . . .
        source += delta / voxelSize;
   } else /* Dirichlet */ {
        diagonal - - 1.0;
        source -= dirichletBC;
    }
```
}

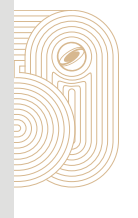

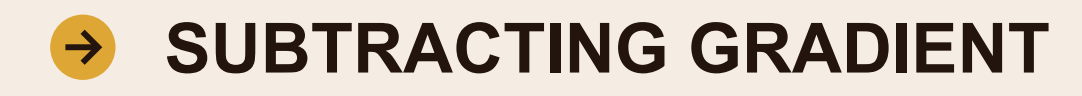

}

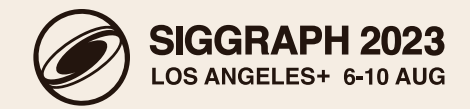

```
• Serial pseudocode (see repository for parallel implementation)
```

```
auto vCurrAcc = mVCurr->getAccessor();
auto vNextAcc = mVNext->getAccessor();
auto interiorAcc = mInteriorPressure->getAccessor();
for (auto iter = mVCurr->beginValueOn(); iter; ++iter) {
    math: Coord ijk = iter.getCoord();
    math.: Coord im1jk = ijk. offsetBy(-1, 0, 0);
    math::Coord ijm1k = ijk.offsetBy(0, -1, 0);
    math::Coord ijkm1 = ijk.offsetBy(0, 0, -1);
    // Assumes that mVCurr was set up using mVCurr value
   // Only updates velocity if it is a face of fluid cell
    if (interiorAcc.isValueOn(ijk) || interiorAcc.isValueOn(im1jk) ||
        interiorAcc.isValueOn(ijm1k) || interiorAcc.isValueOn(ijkm1)) {
        Vec3s gradijk;
        gradijk[0] = pressureAcc.getValue(ijk) - pressureAcc.getValue(ijk.0)gradient[1] = pressureAcc.getValue(ijk) - pressureAcc.getValue(ijks) - pressureAcc.getValue(ijk.offsetBy(0, -1, 0));gradient[2] = pressureAcc.getValue(ijk) - pressureAcc.getValue(ijk) - pressureAcc.getValue(ijk.offsetBy(0, 0, -1));auto val = vCurrAcc.getValue(ijk) - gradijk * mVoxelSize;
        vNextAcc.setValue(ijk, val);
    }
```
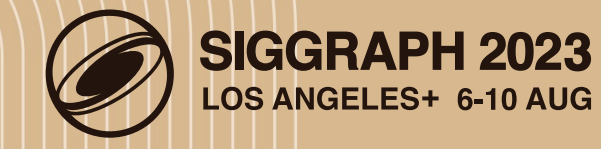

## **FLIP::GRID TO PARTICLES**

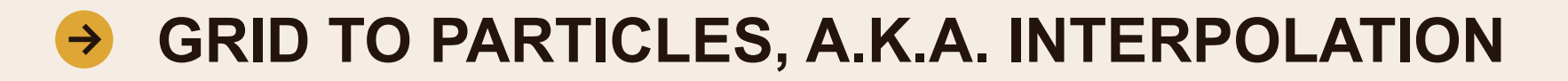

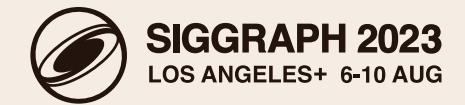

```
void
FlipSolver::gridToParticles() {
   // Interpolate PIC velocity
   points::boxSample(*mPoints, *mVNext, "v_pic");
```
}

```
// Interpolate FLIP velocity
points::boxSample(*mPoints, *mVDiff, "v_flip");
```
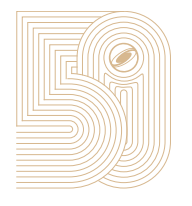

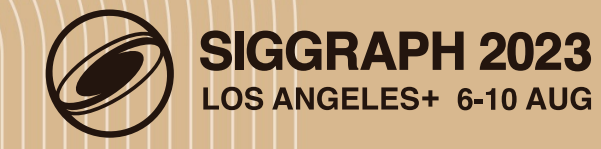

## **FLIP::UPDATE PARTICLES**

### **PARTICLE VELOCITY UPDATE**  $\rightarrow$

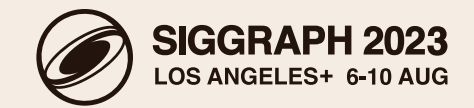

• Update particle velocity (solving advection equation in a Lagrangian manner)

$$
\mathbf{v}_p^{\text{PIC}} = \sum_i \mathbf{v}_i^{n+1} N_i(\mathbf{x}_p^n)
$$

$$
\mathbf{v}_p^{\text{FLIP}} = \sum_i (\mathbf{v}_i^{n+1} - \mathbf{v}_i^n) N_i(\mathbf{x}_p^n)
$$

$$
\mathbf{v}_p^{n+1} = \alpha (\mathbf{v}_p^n + \mathbf{v}_p^{\text{FLIP}}) + (1 - \alpha) \mathbf{v}_p^{\text{PIC}}
$$

• Implement using Leaf Manager

tree::LeafManager<points::PointDataTree> leafManager(mPoints->tree()); FlipSolver::FlipUpdateOp op(velIdx, vPicIdx, vFlipIdx, 0.9f */\* alpha in PIC/FlIP update \*/*); tbb::parallel\_for(leafManager.leafRange(), op);

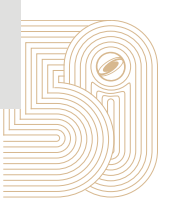

### **PARTICLE VELOCITY UPDATE IMPLEMENTATION**

}

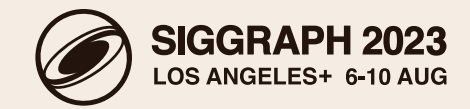

**void** operator()(**const** tree::LeafManager<points::PointDataTree>::LeafRange**&** range) **const** { for (**auto** leafIter = range.begin(); leafIter; ++leafIter) { points::AttributeArray& velArray = leafIter->attributeArray(velAtrIdx); points::AttributeArray **const**& vPicArray = leafIter->constAttributeArray(vPicAtrIdx); points::AttributeArray **const**& vFlipArray = leafIter->constAttributeArray(vFlipAtrIdx); points::AttributeWriteHandle<Vec3s> velHandle(velArray); points::AttributeHandle<Vec3s> vPicHandle(vPicArray); points::AttributeHandle<Vec3s> vFlipHandle(vFlipArray); *// Iterate over active indices in the leaf.* for (**auto** indexIter = leafIter->beginIndexOn(); indexIter; ++indexIter) { **auto** curVel = velHandle.get(\*indexIter); **auto** vPic = vPicHandle.get(\*indexIter); **auto** vFlip = vFlipHandle.get(\*indexIter);  $\frac{1}{2}$  auto newVel = alpha  $*$  (curVel + vFlip) + (1.f - alpha)  $*$  vPic; velHandle.set(\*indexIter, newVel); } }

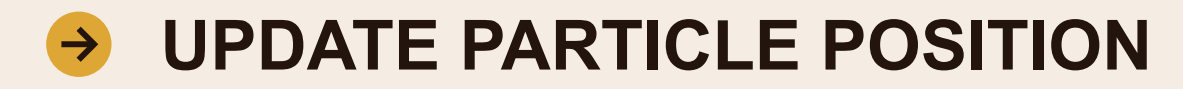

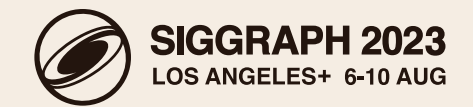

### **void**

}

```
FlipSolver::advectParticles(float const dt) {
Index const integrationOrder = 4; // RK4
int const steps = 1;
points::advectPoints(*mPoints, *mVNext, integrationOrder, dt, steps);
```
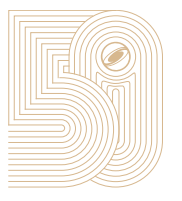

SIGGRAPH 2023

THE PREMIER CONFERENCE & EXHIBITION ON COMPUTER GRAPHICS & INTERACTIVE TECHNIQUES

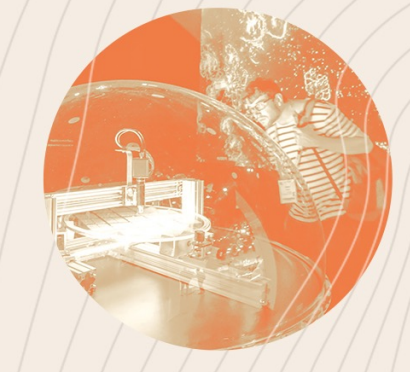

# **CODA**

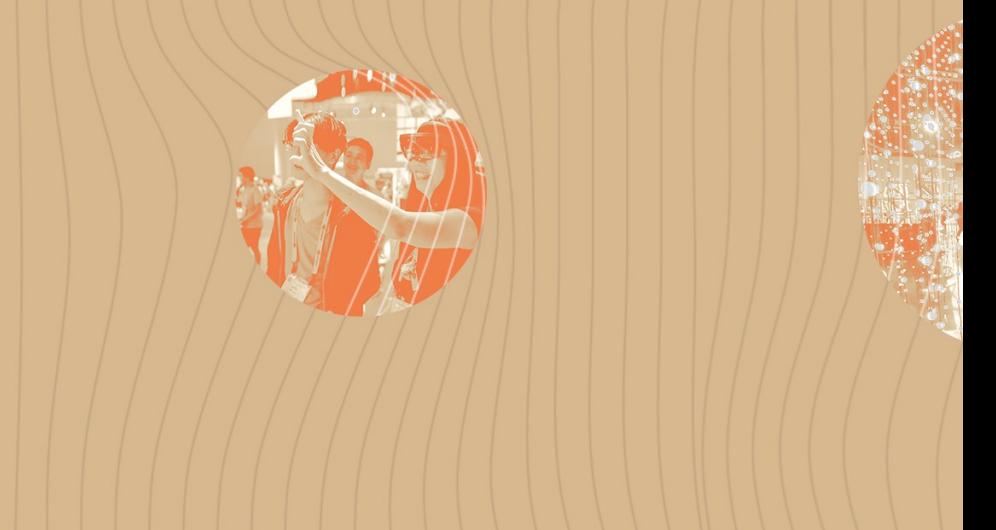

S

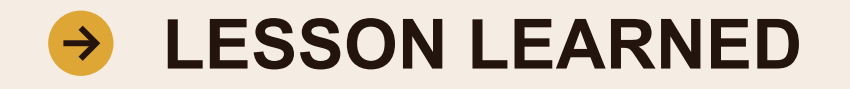

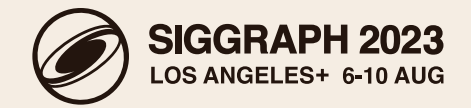

- Setting up Poisson solve in OpenVDB, working with MAC grid.
- Being careful with the topology of the domain is crucial.
- Sparse grid implementation requires extrapolation.
- Often good workflow: define the topology of your grid first, then fill in the values.
- Not covered: how to do extrapolation and optimization methods (e.g. using memory pool instead of allocating new grids at each step).

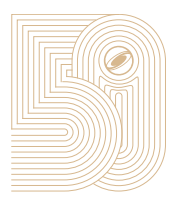

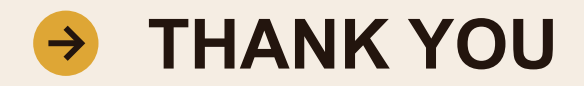

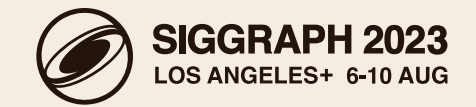

- Thanks to Greg Klár and Dan Bailey for their help and for answering many questions
- Thanks to Ken Museth, Jeff Lait, Nick Avramoussis, Rich Jones, Jeff Budsberg, Greg Hurst

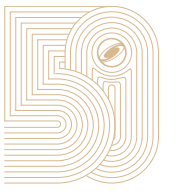

SIGGRAPH 2023

THE PREMIER CONFERENCE & EXHIBITION ON COMPUTER GRAPHICS & INTERACTIVE TECHNIQUES

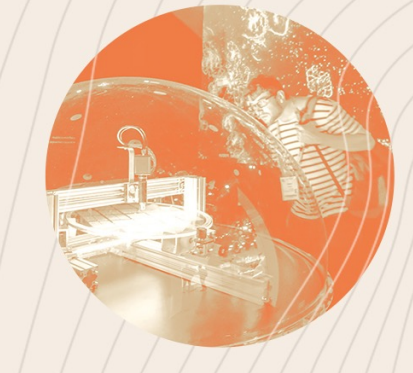

# **THANK YOU**

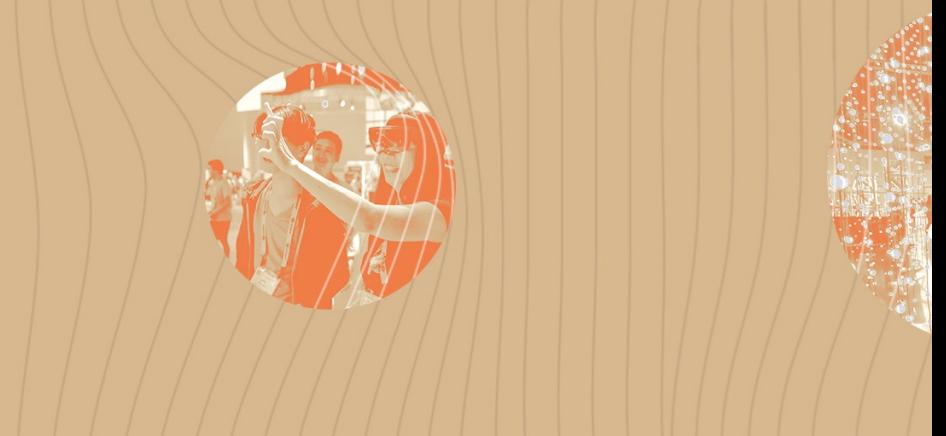